## ASPECT4 HRM 7.6.01

**Frigivet pr. 10. januar 2022**

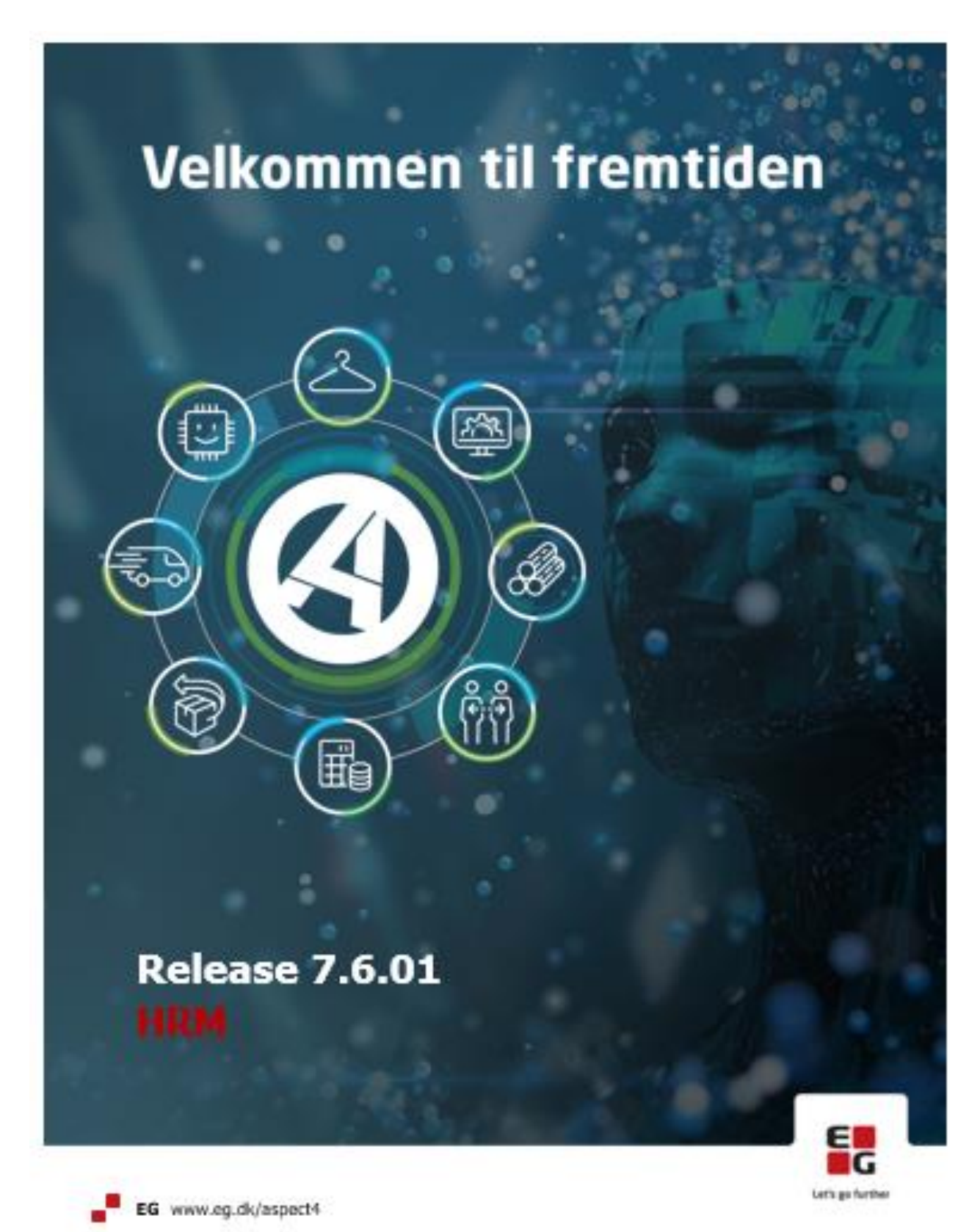

## Indhold

ASPECT4 HRM Release 7.6.01 indeholder en vigtig opdatering vedrørende de nye regler for overførsel af ferie. Derudover er der nogle kvalitetssikringer.

Opdateringen er beskrevet på opgaveniveau i det efterfølgende.

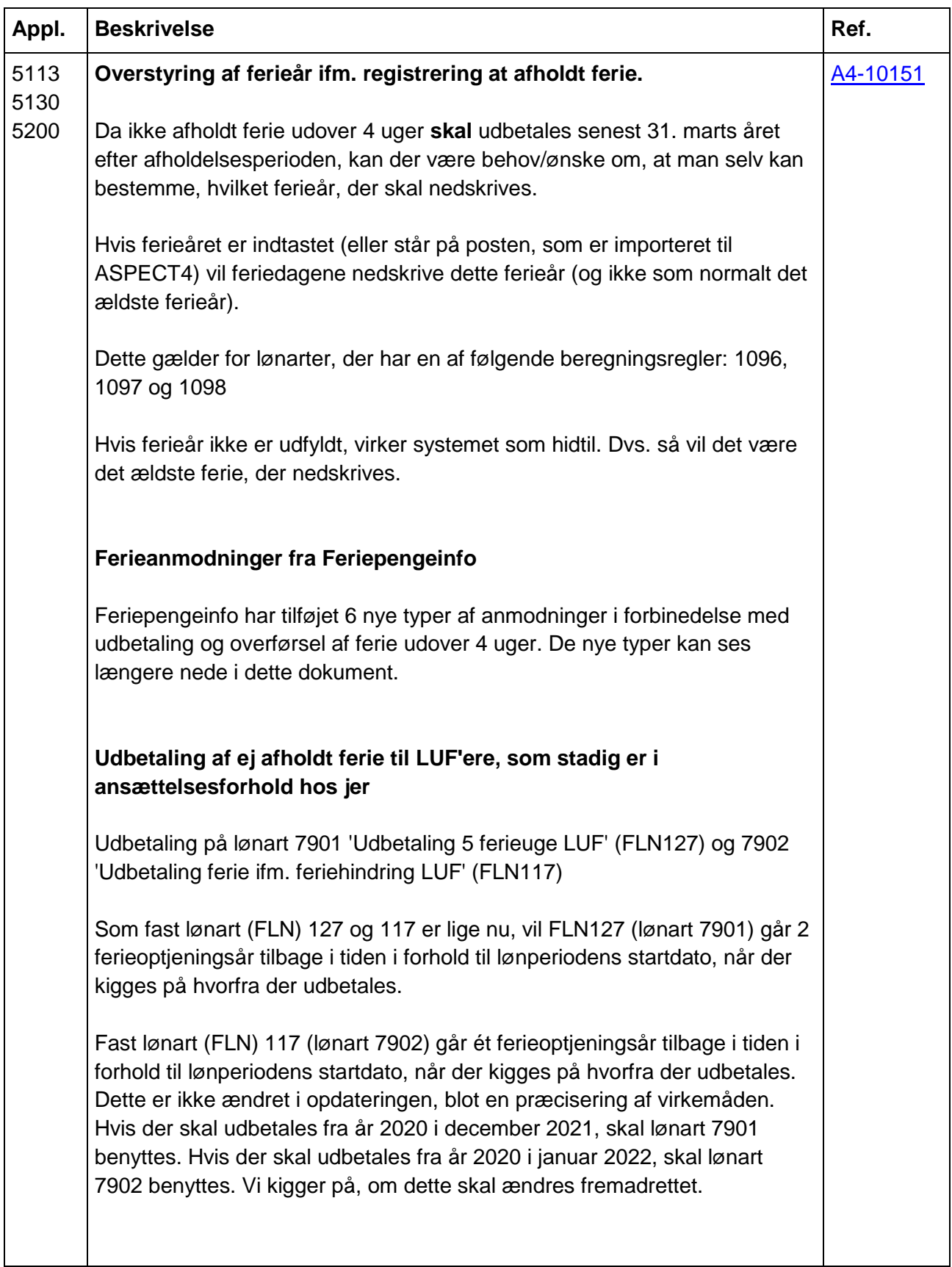

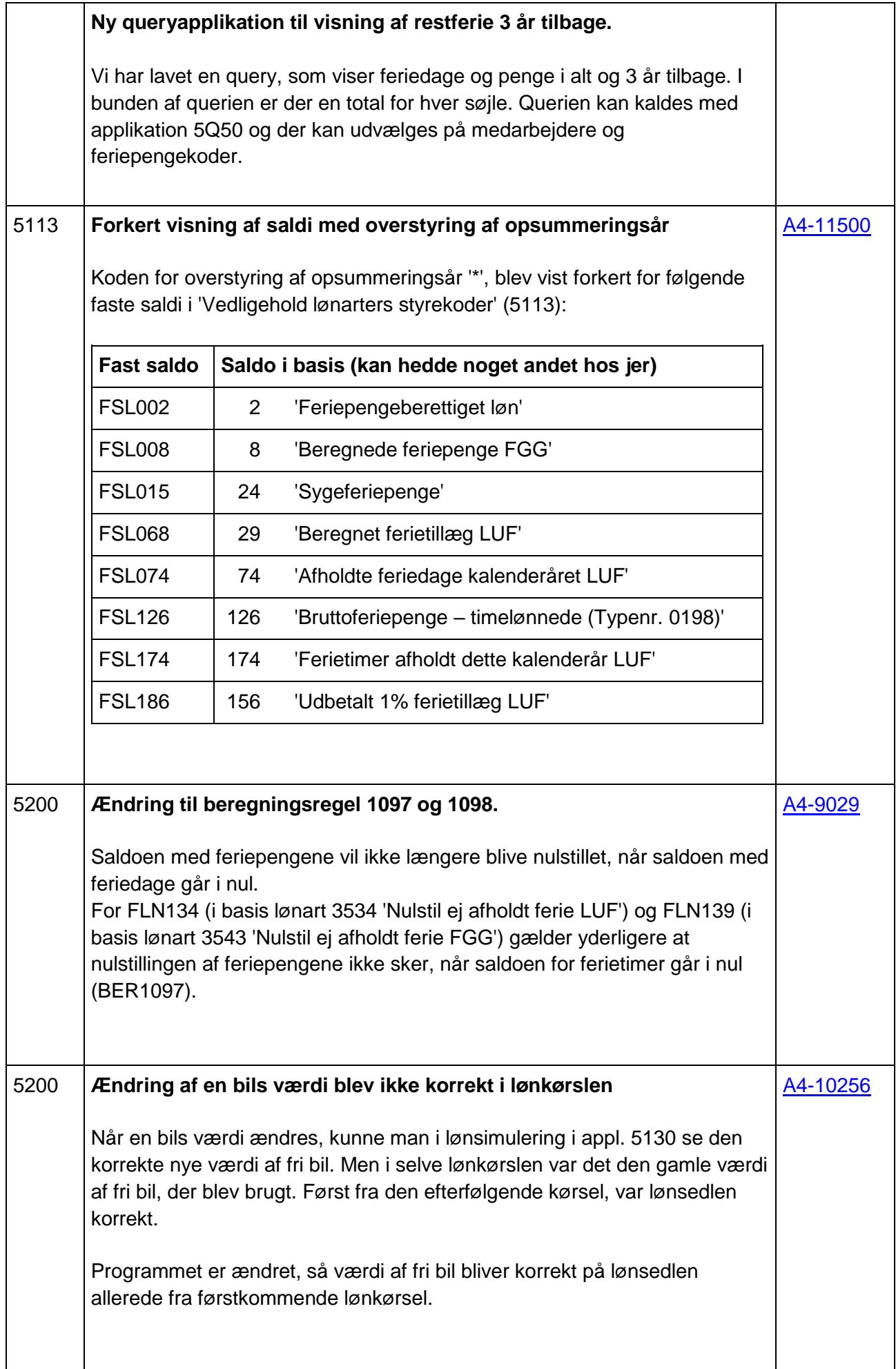

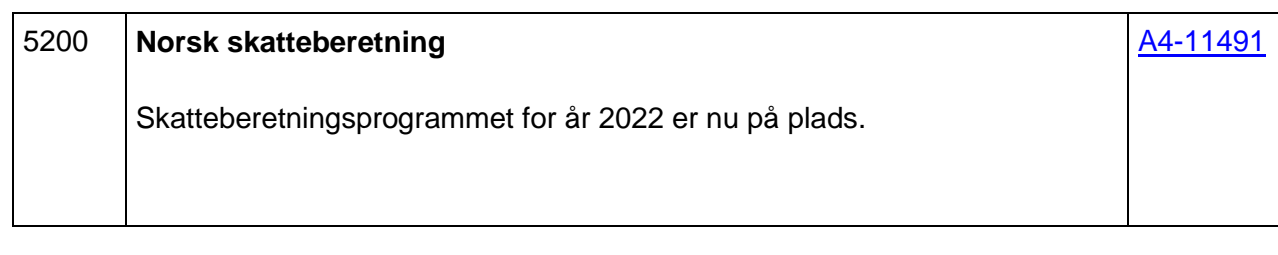

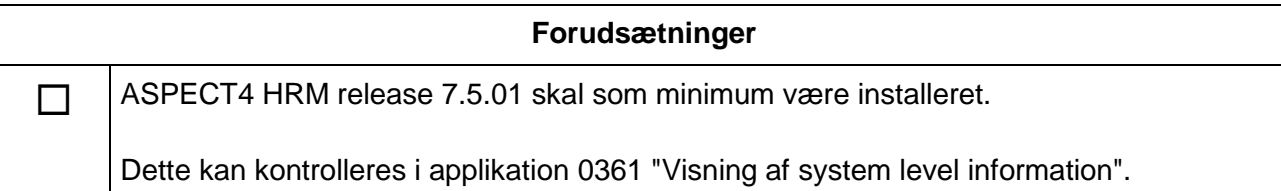

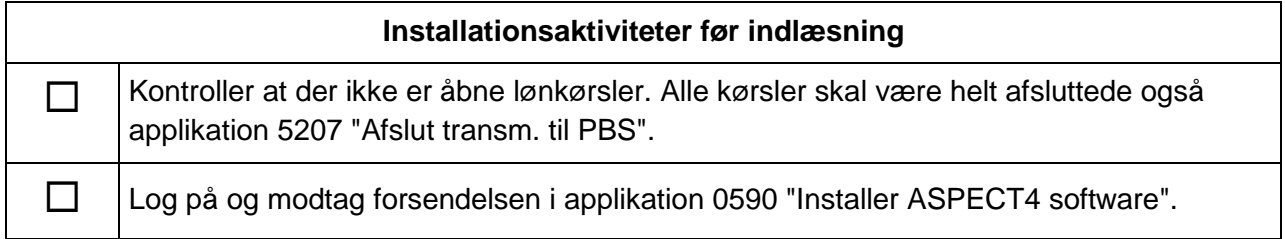

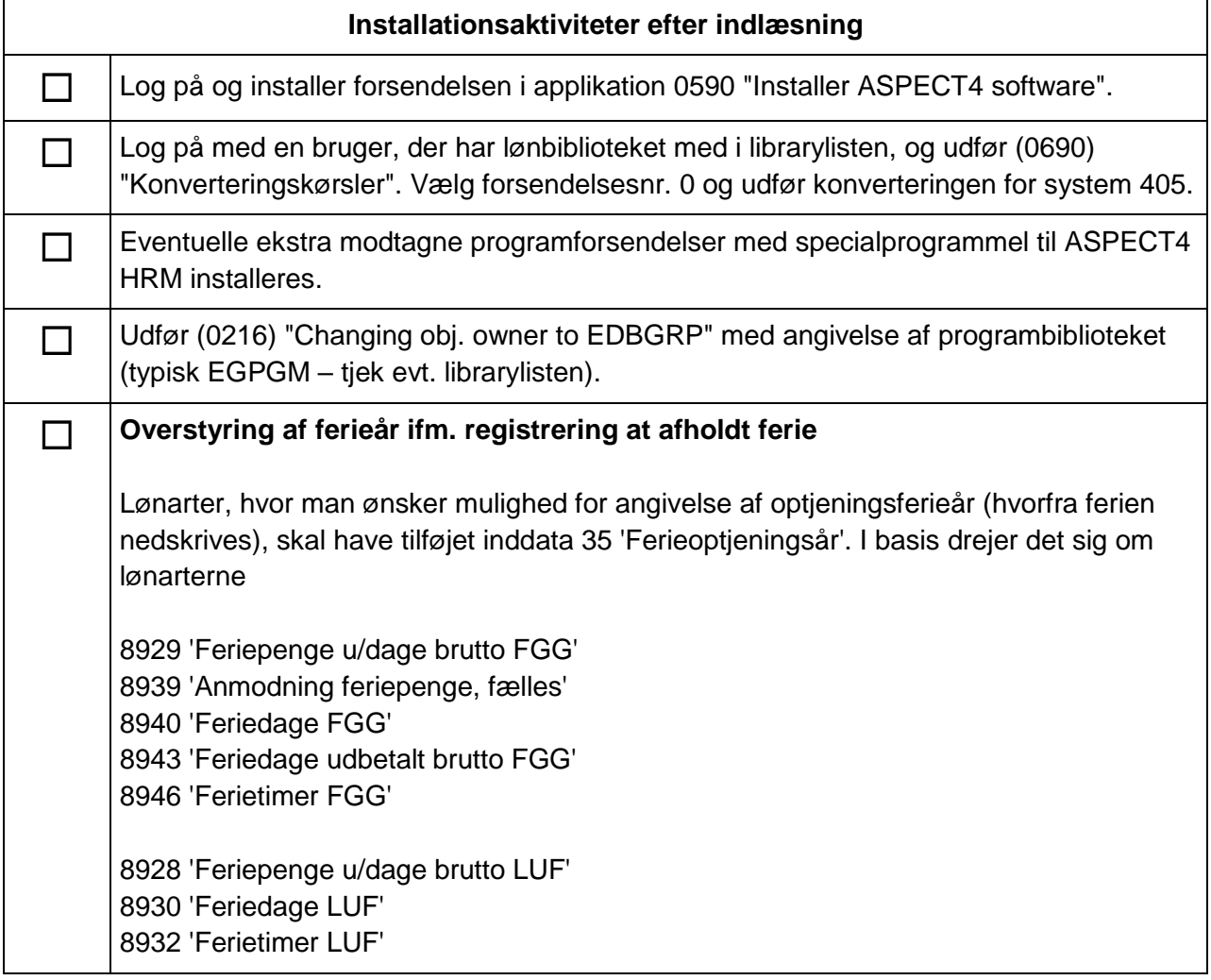

8934 'Feriedage udbetalt brutto LUF' 8944 'Nettoferiepenge udbetalt' 8949 'Afholdt ferie, fælles lønart'

Feltet fremgår endnu ikke i applikation 'Posteringsindtastning' (5130) ved simulering og applikation 'Spørge på kørselsjournaler' (5301). Dette arbejder vi på.

Inddata 35 tilføjes i applikation 'Vedligehold lønarter' (5113) med option 'Inddata' på de lønarter, hvor man gerne vil kunne indtaste ferieoptjeningsår.

## **Import af ferieanmodninger fra Feriepengeinfo**

I afsnit 'Lønart til import af ferieanmodninger fra Feriepengeinfo (5931) tilføjes de sidste nye koder, som er udsendt fra Feriepengeinfo (ATP). På flere koder er lønart anført. Kontrollér venligst selv, om anført lønart passer med jeres egne lønarter.

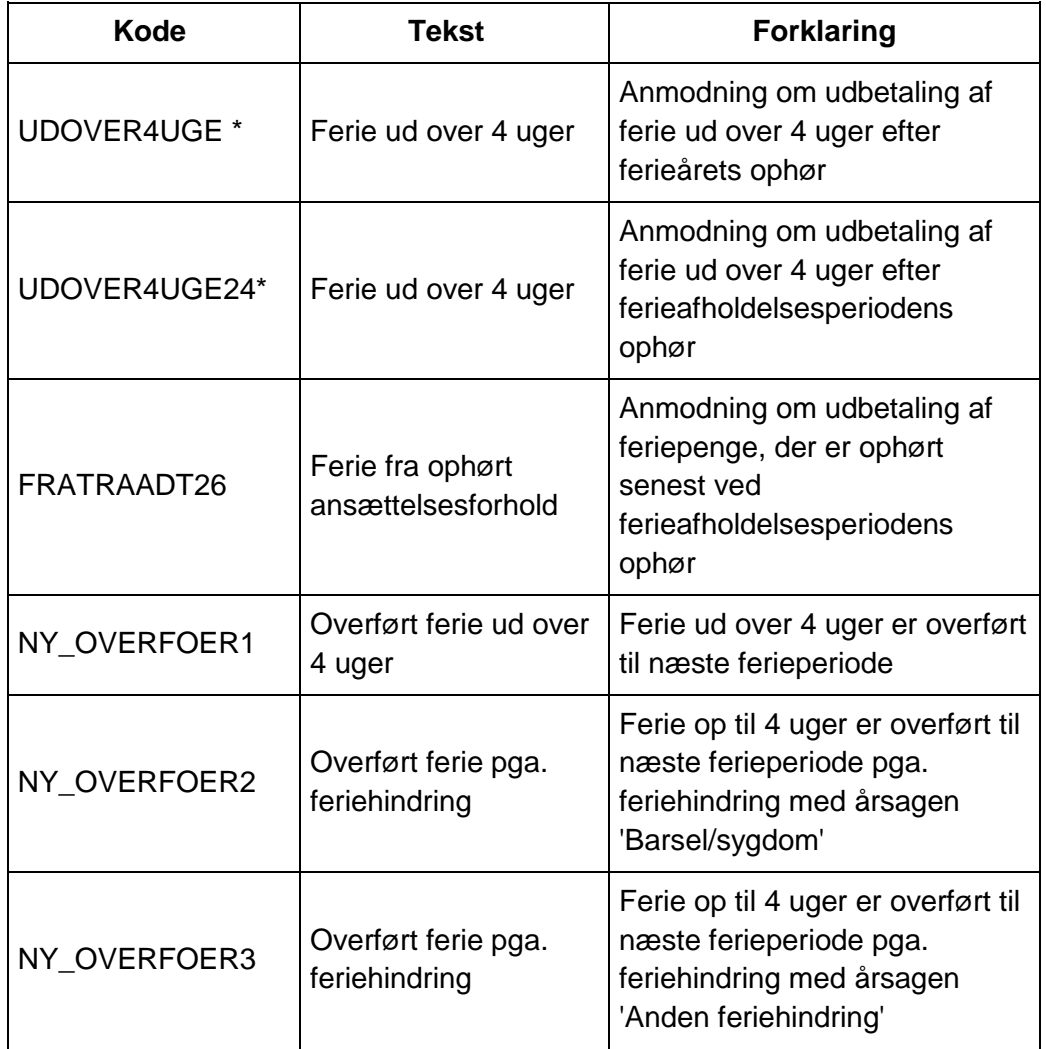

\* er oprettet per feriepengekode, da der er forskel på lønart for udbetaling. Kontrollér venligst, at det passer med jeres egne lønarter.

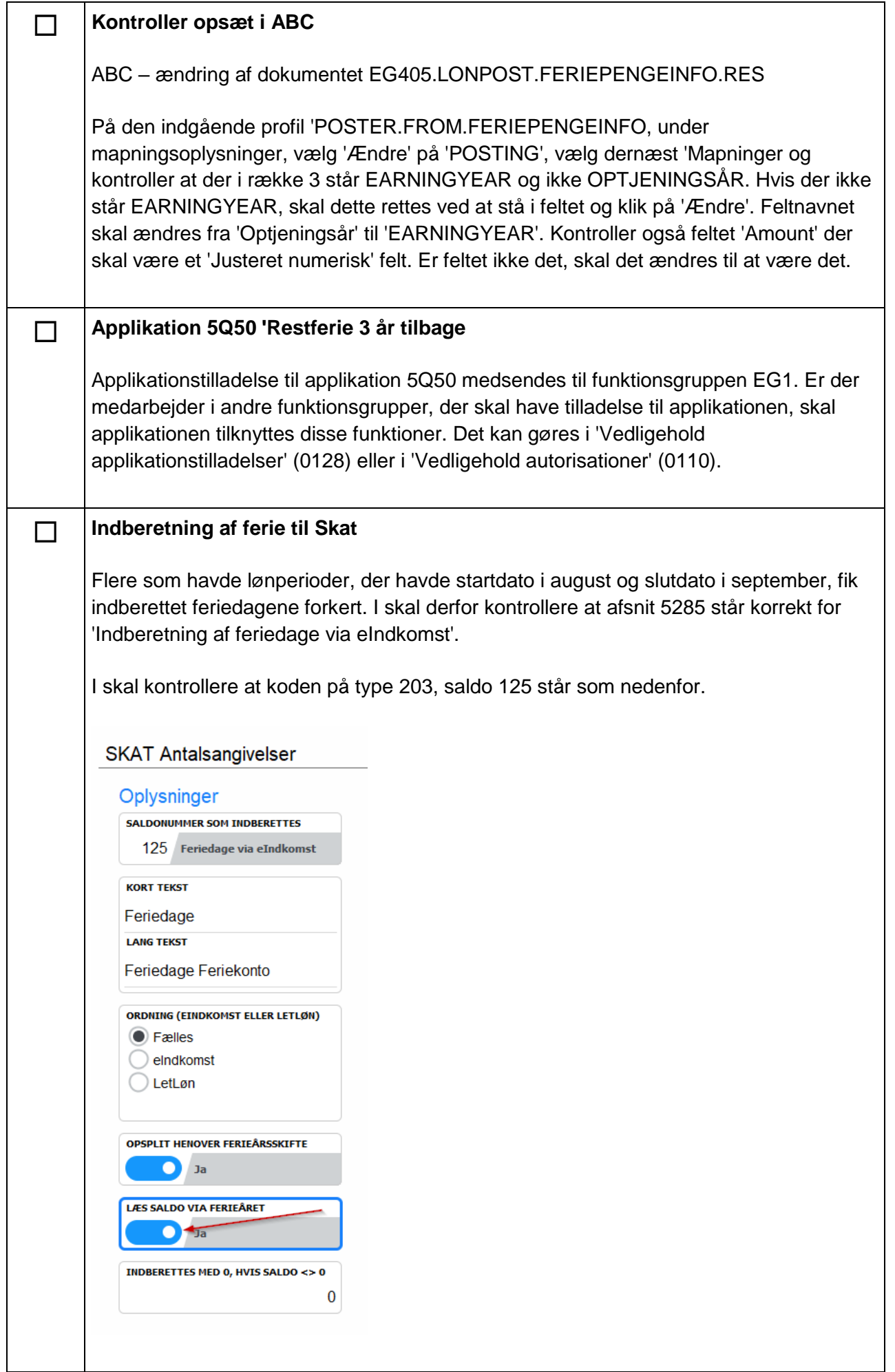

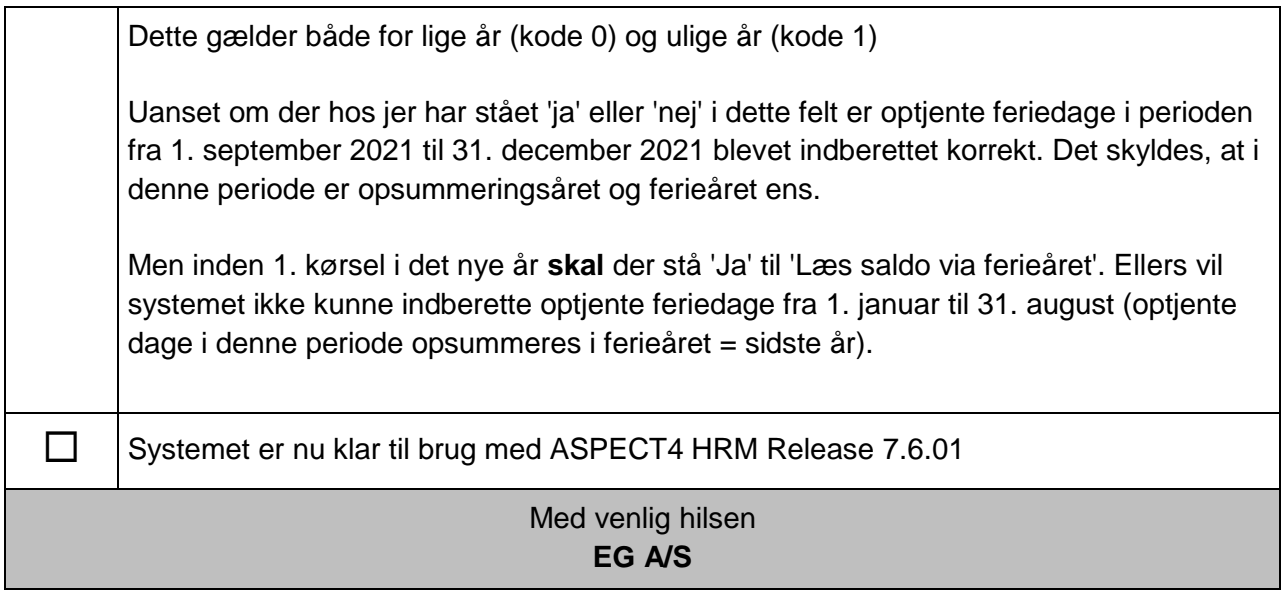